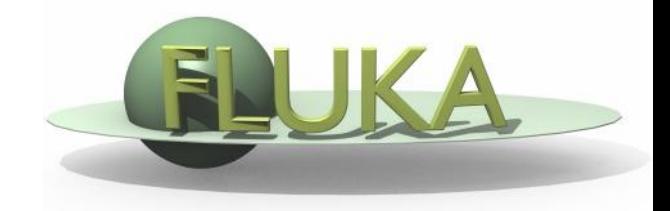

## Exercise 5: Scoring

Beginners' FLUKA Course

## Exercise 5: Scoring

download ex4.inp into the **ex5** directory rename it to **ex5.inp** open it using FLAIR

- add a boundary crossing scoring from target segment 2 (aluminum) to target segment 3 (lead)
- to get fluence of electrons and positrons with log-E bins (find a suitable energy range and # of bins) with 1 angular bin (unformatted output on unit 51)
- add a second scoring to get instead current (unformatted output on unit 52)

run 5 times 1000 primaries, process the data files, and plot the results

Note the difference between fluence and current

## Exercise 5: Scoring

- change the number of primaries/cycles and look at statistical errors
- add energy deposition scoring
- for the three target segments using USRBIN by region (formatted output on unit 41)
- check that results are consistent with standard output
- **g** get energy deposition **only** by electrons
- for the three target segments using USRBIN by region (formatted output on unit 42) and AUXSCORE